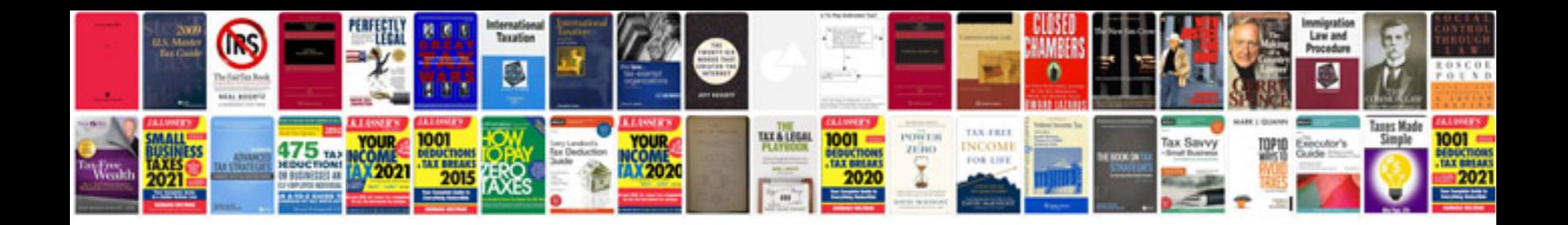

**Start error mercedes ml320**

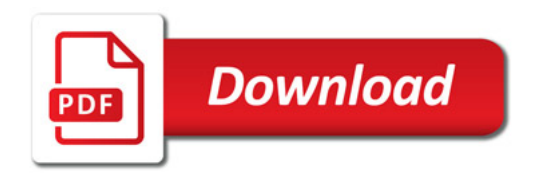

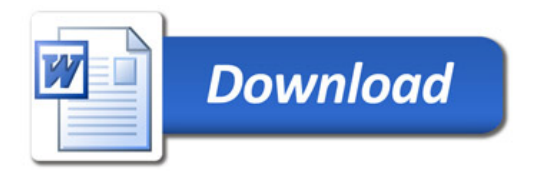